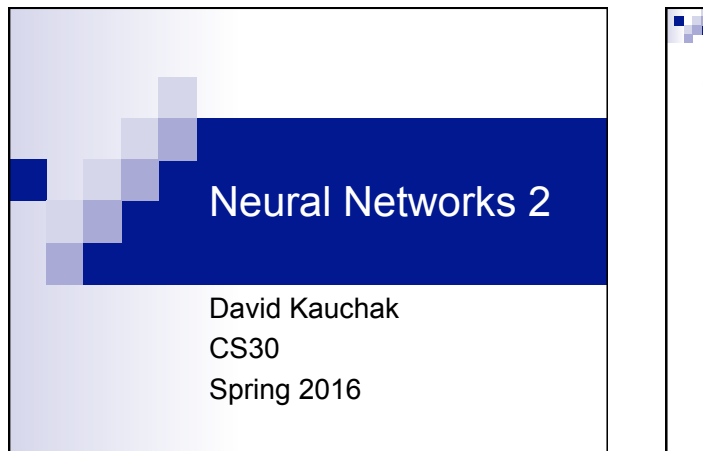

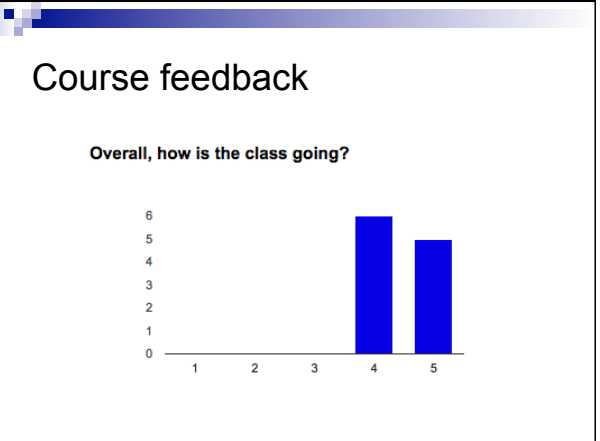

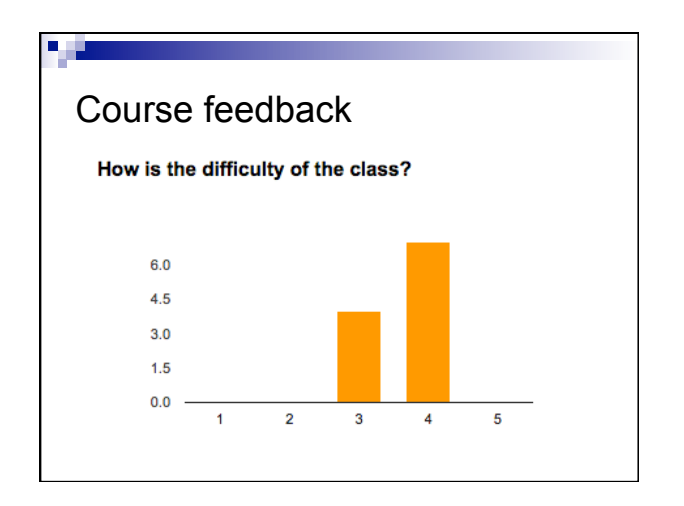

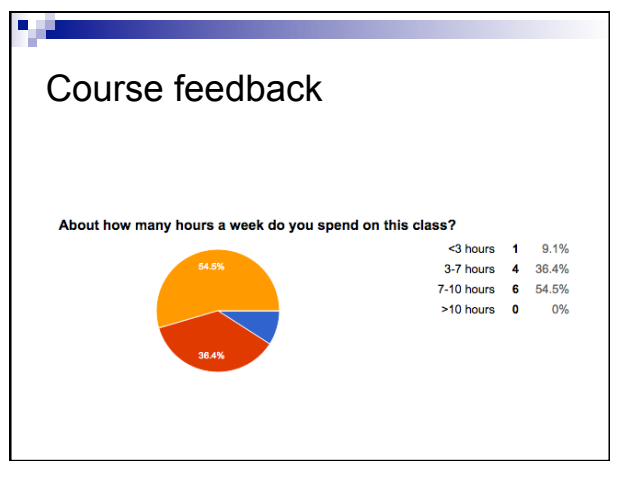

### Course feedback

I like thinking in a way that is opposite from what I normally do in humanities courses. I enjoy the creativity of getting to the end goal by means that may be the same or different from the other people in the class.

### Course feedback

we create something that is somewhat useful! somewhat understand how things / programs on our computers work

### Course feedback

I think I would benefit more if you could break down the assignments. Rather than having one large weekly assignment, having it due by parts (like assignment 5 is) can help me stay on track and keep it more manageable.

### Course feedback

Somehow increase the use of Piazza. The mentor sessions don't work well with my schedule, and I wish I could see what people are asking about.

## Course feedback

It seems like it would be helpful for the mentors to have the solutions before lab because often they aren't sure what the correct answer is and spend a significant amount of time trying to figure it out themselves.

### Course feedback

More info of how coding is done in the real world and it's applications and purposes...however I'm guessing that that will be covered in the weeks to come.

## Optional parameters

**Look at optional\_parameters.py** 

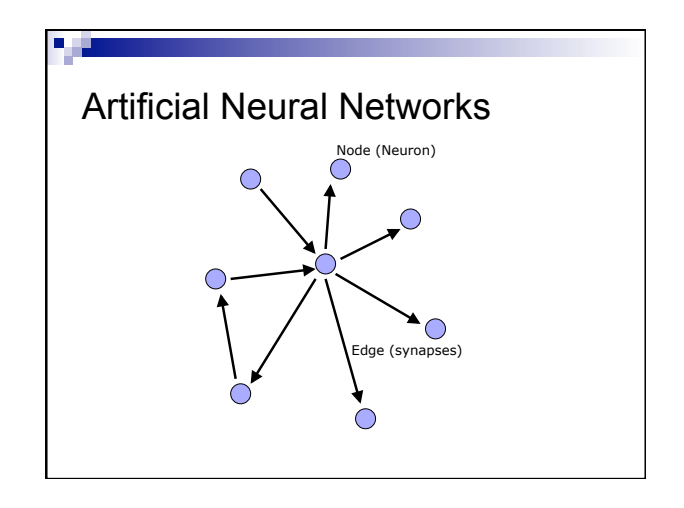

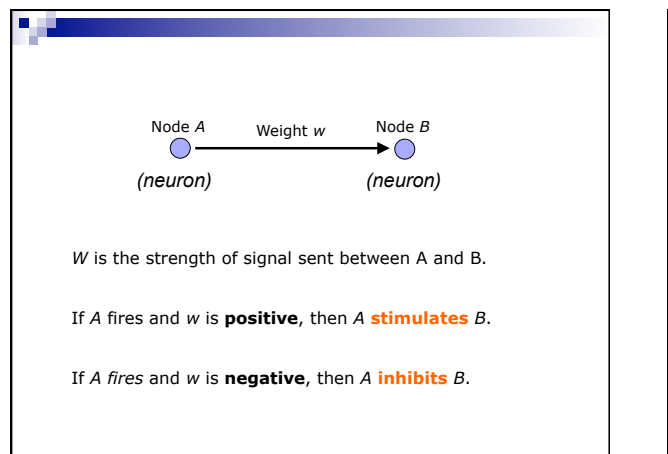

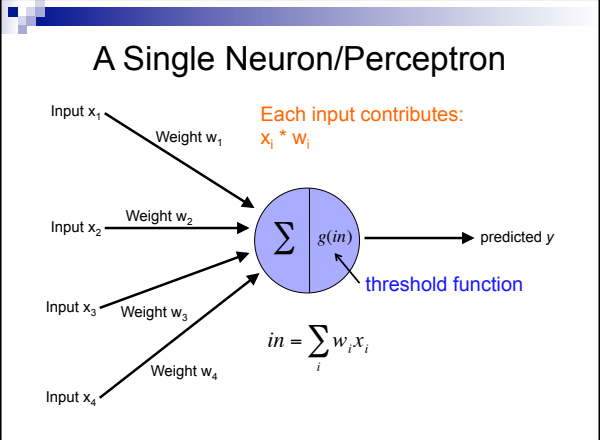

€

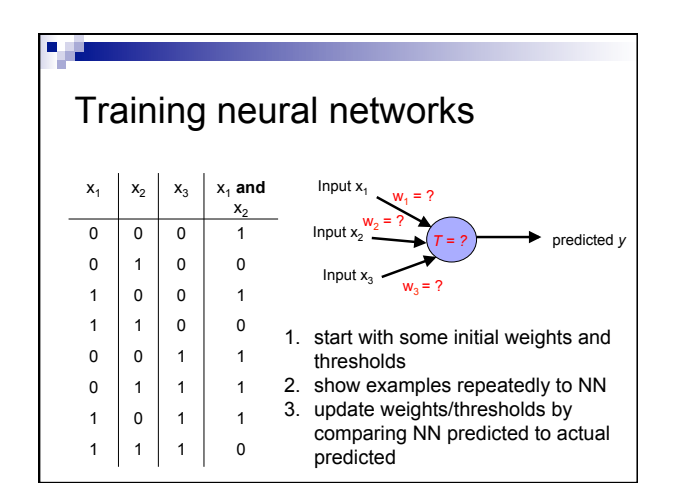

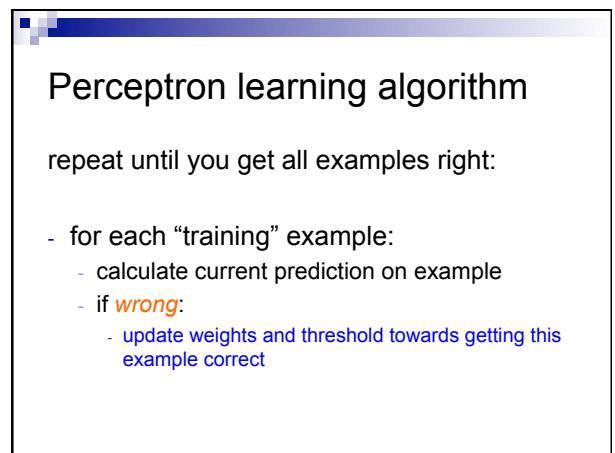

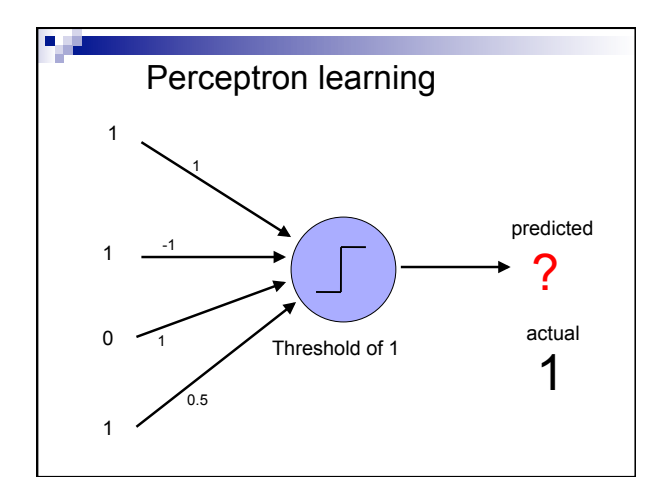

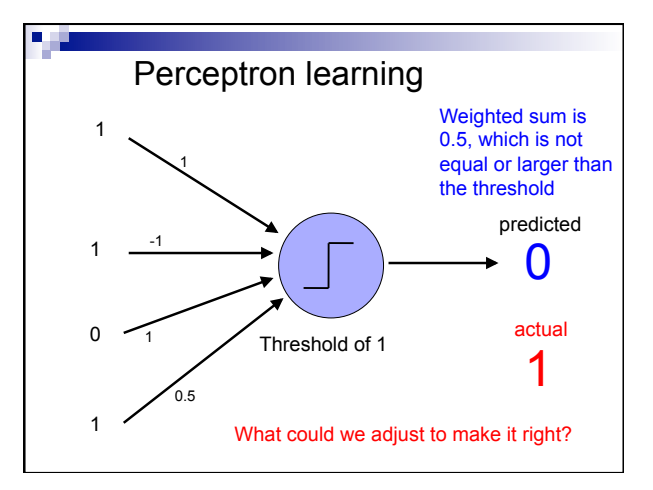

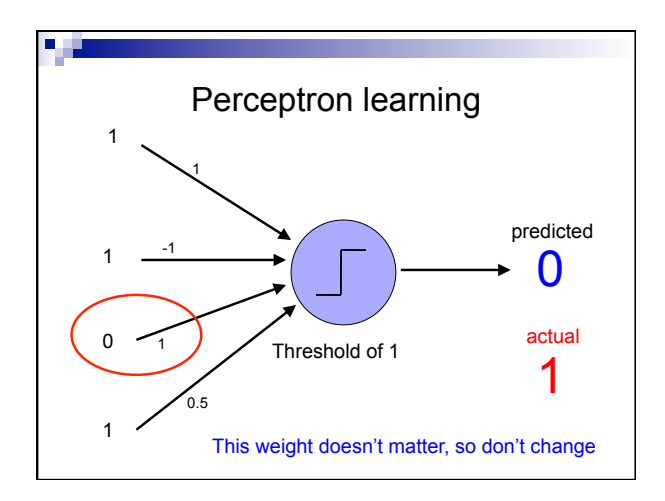

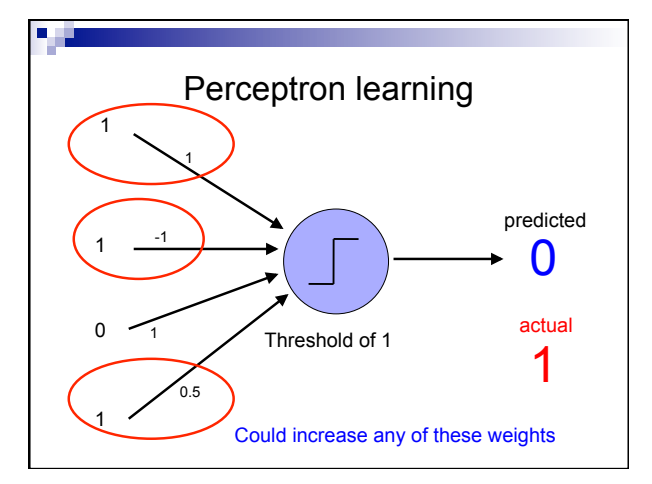

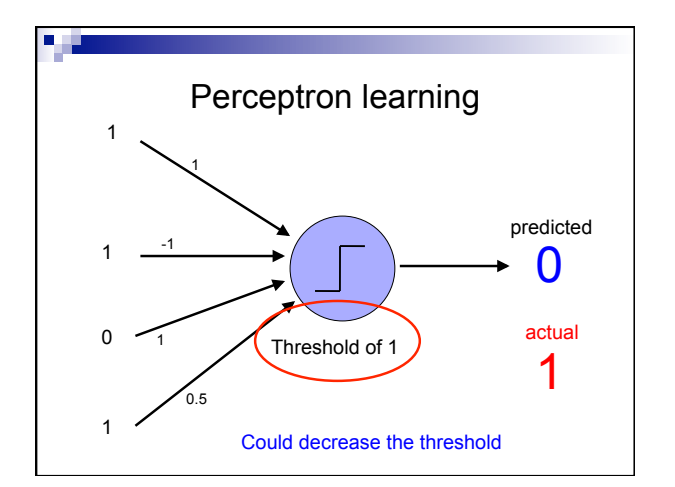

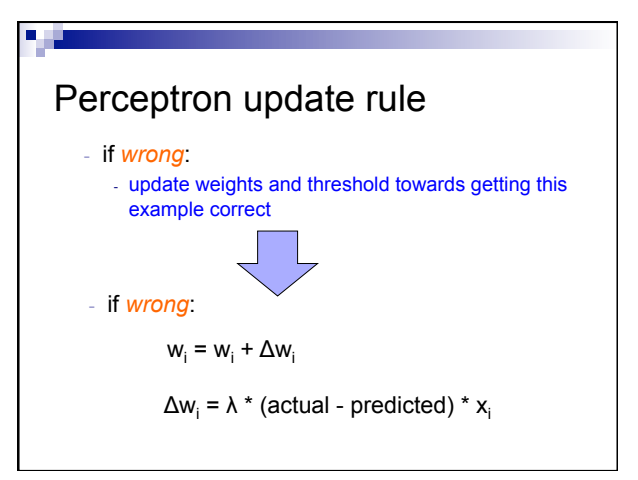

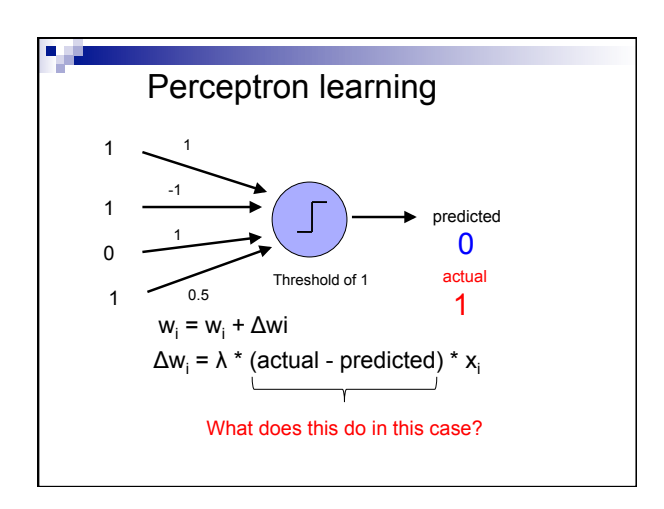

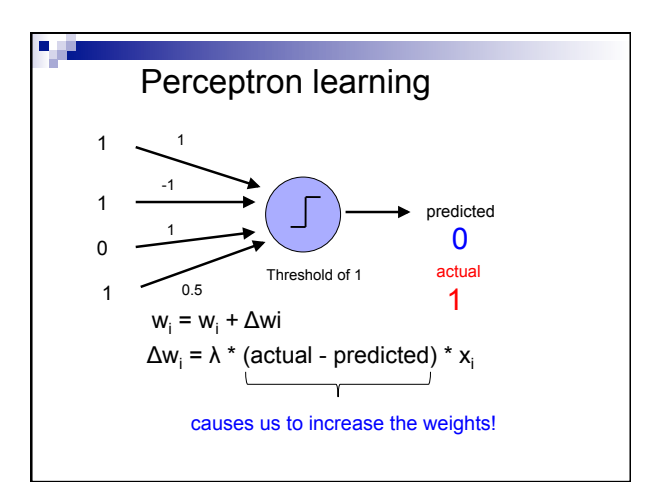

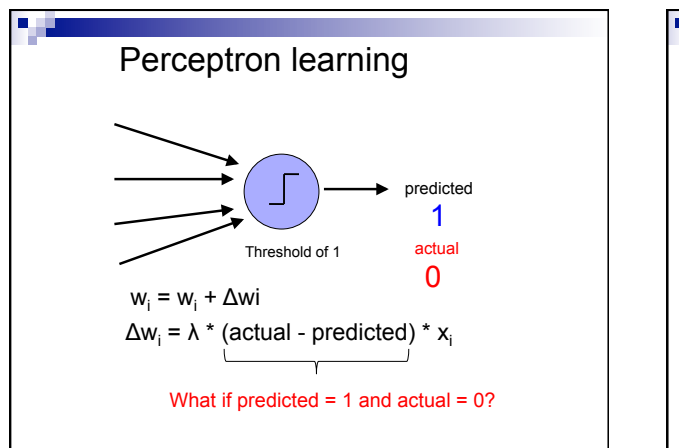

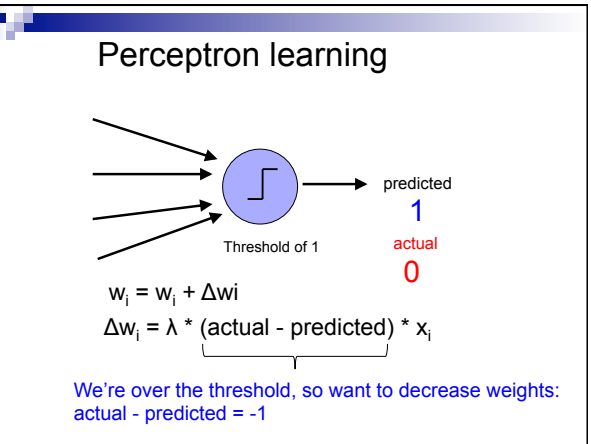

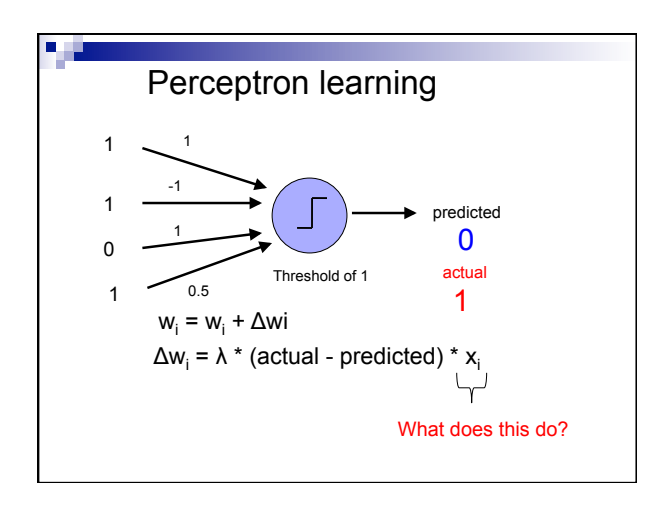

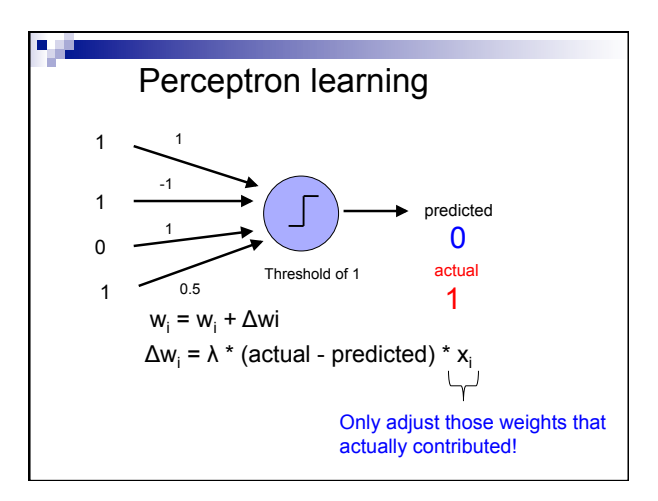

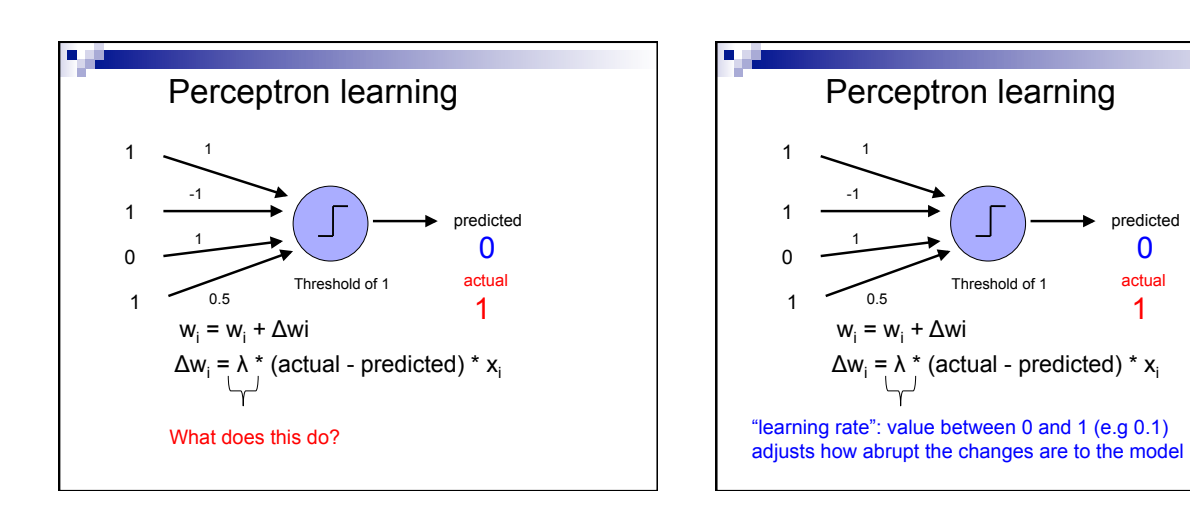

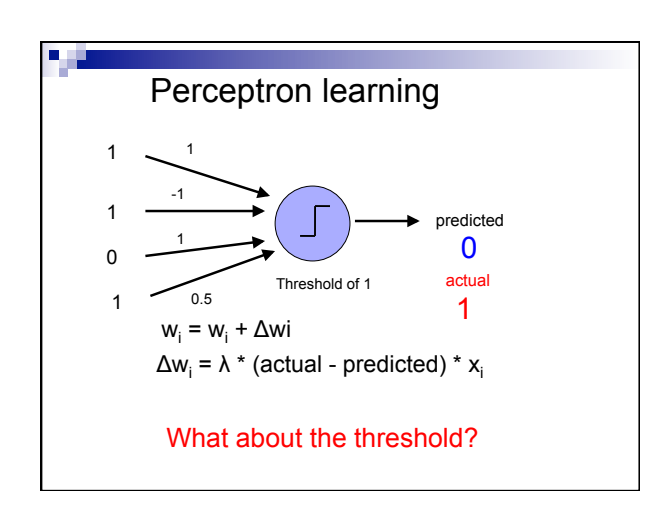

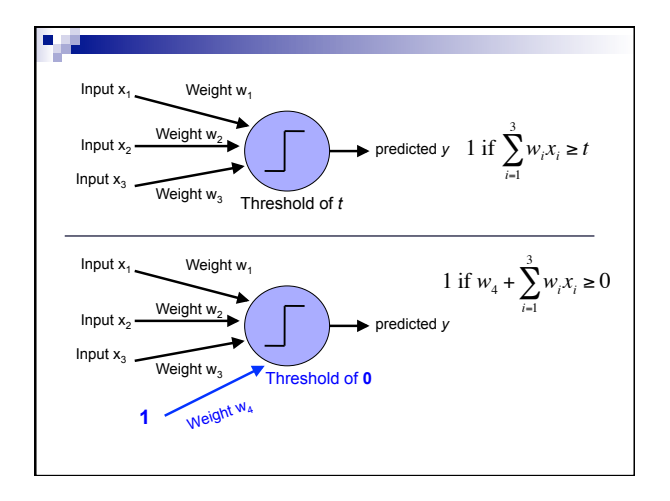

0

actual 1

predicted

8

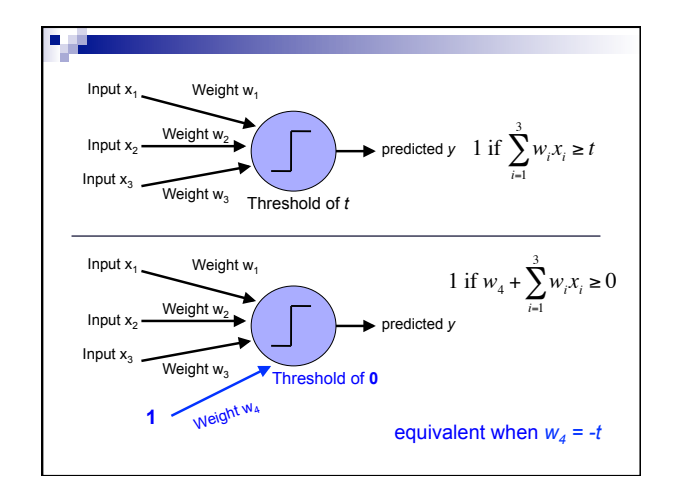

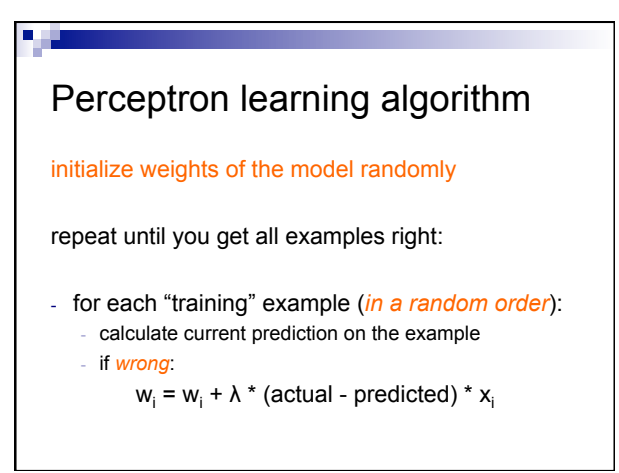

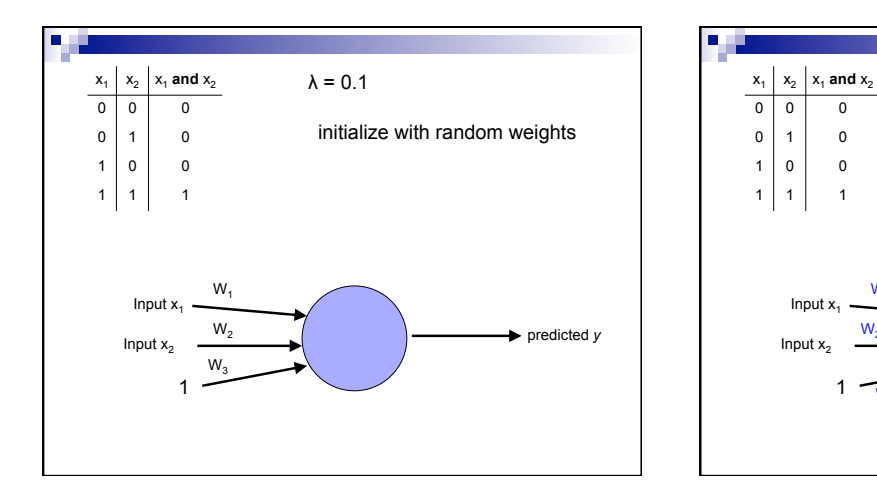

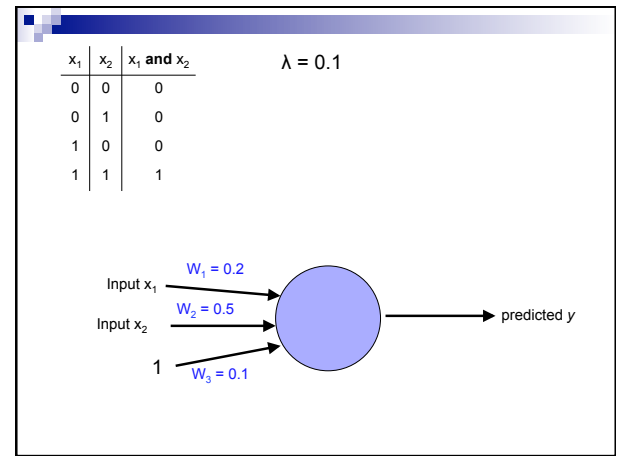

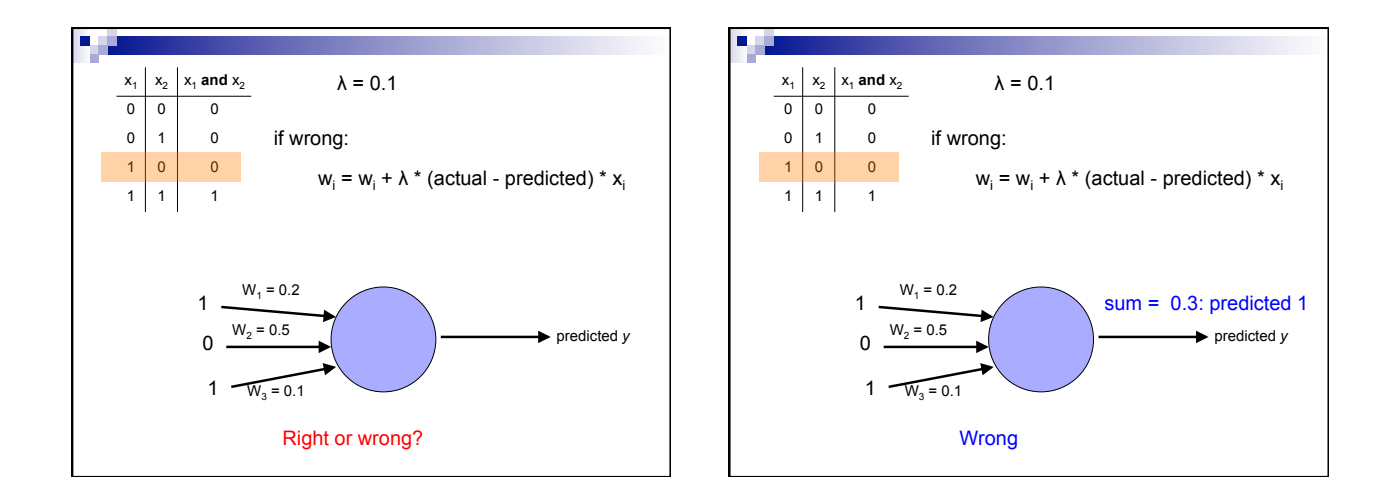

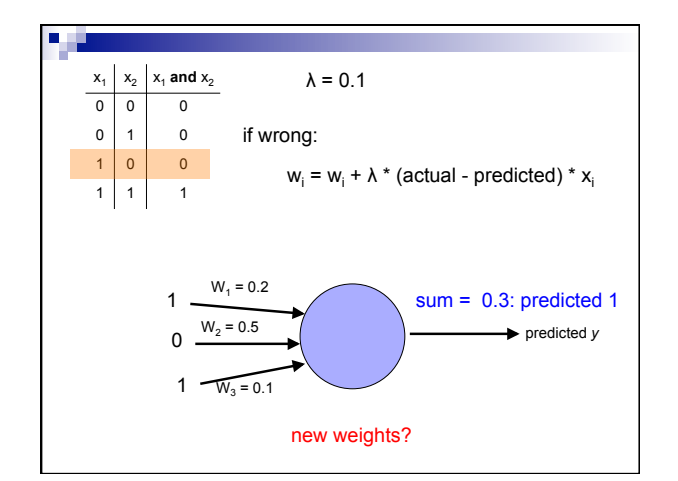

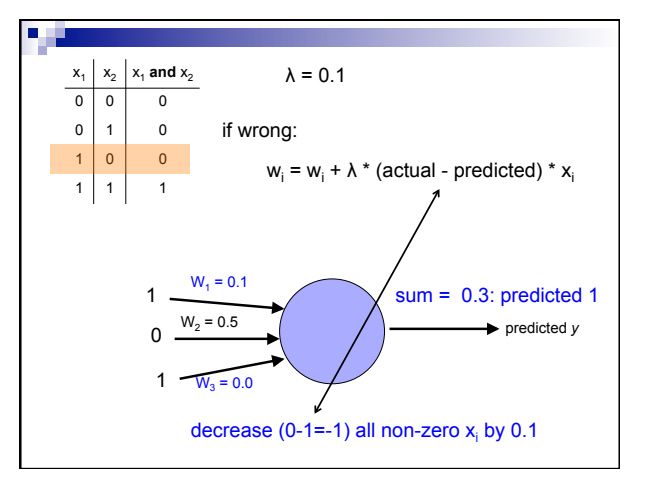

3/3/16

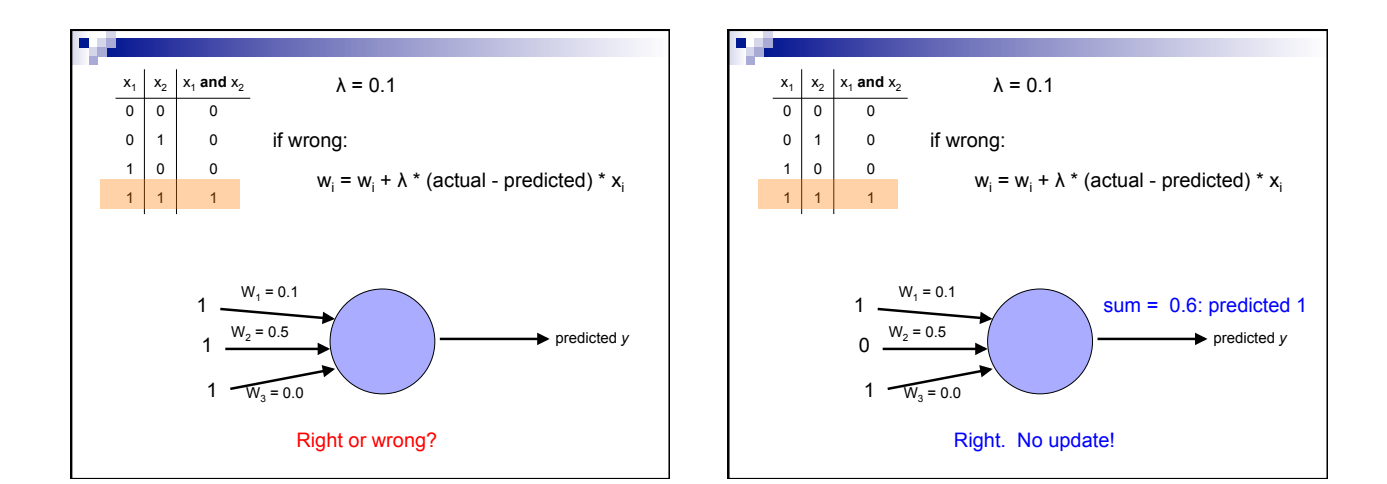

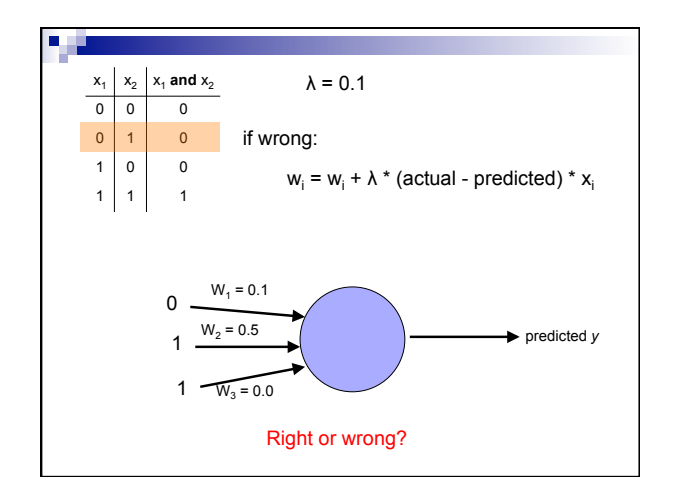

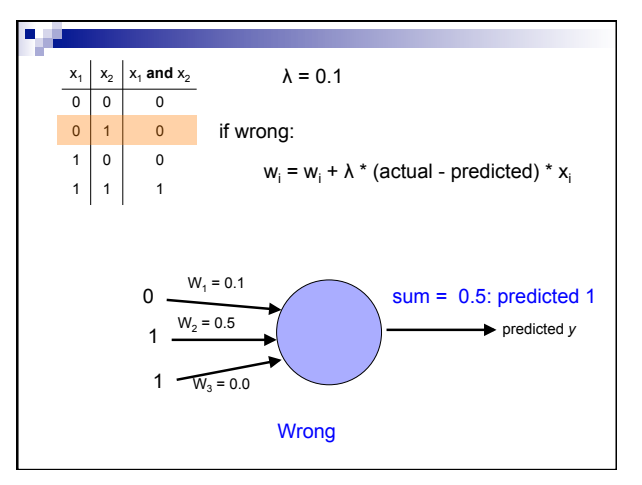

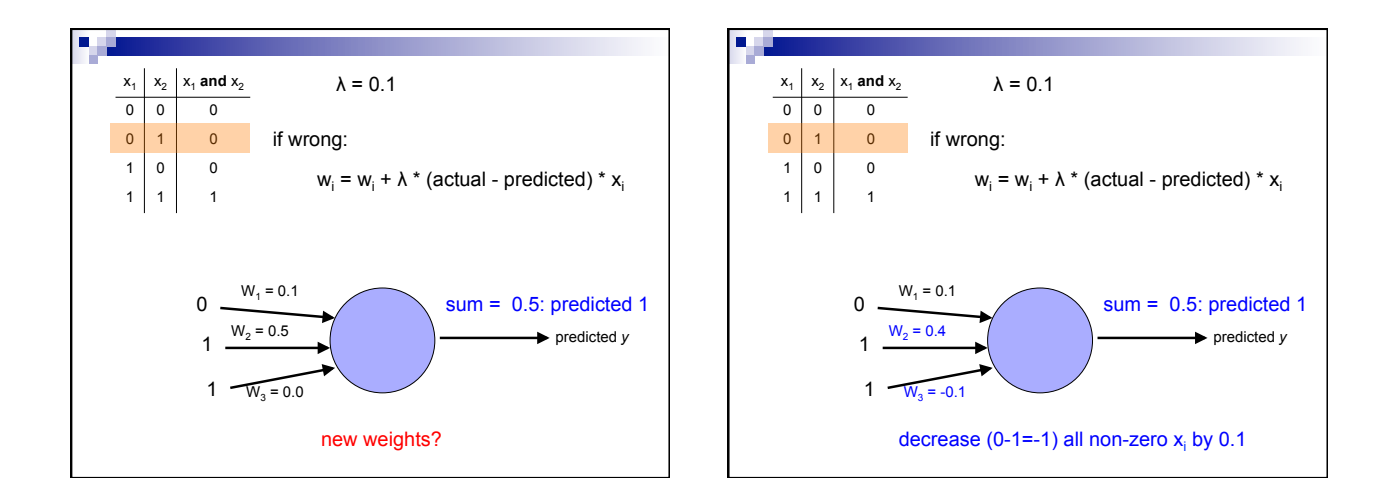

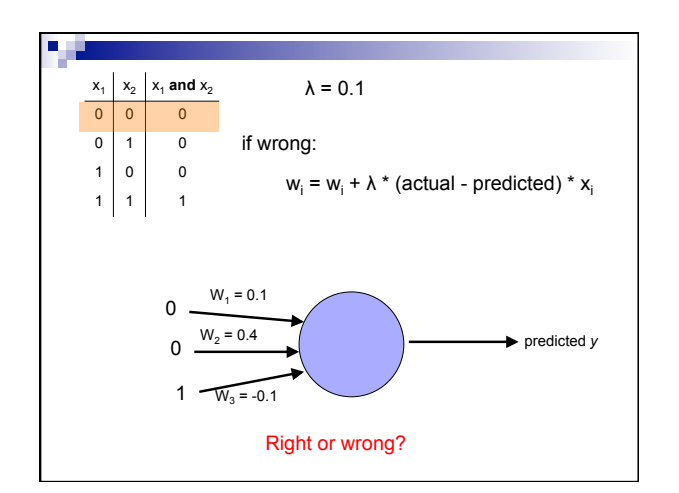

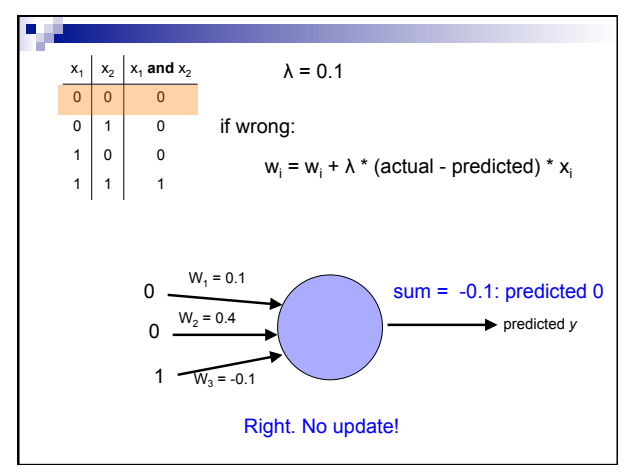

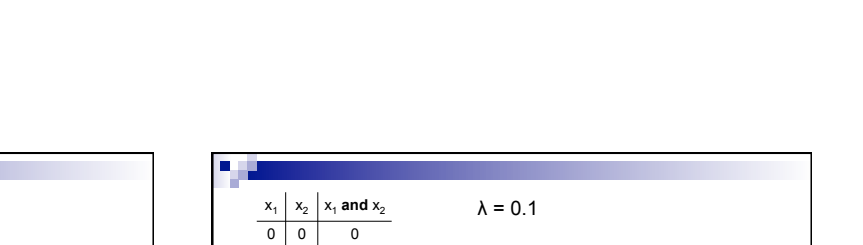

if wrong:

**Wrong** 

 $\begin{array}{|c|c|c|c|c|}\n\hline\n0 & 1 & 0\n\end{array}$  $1 0 0$  $1 \mid 1 \mid 1$ 

> $0$ . 1

 $W_1 = 0.1$ 

 $1 - W_3 = -0.1$ 

 $W_2 = 0.4$ 

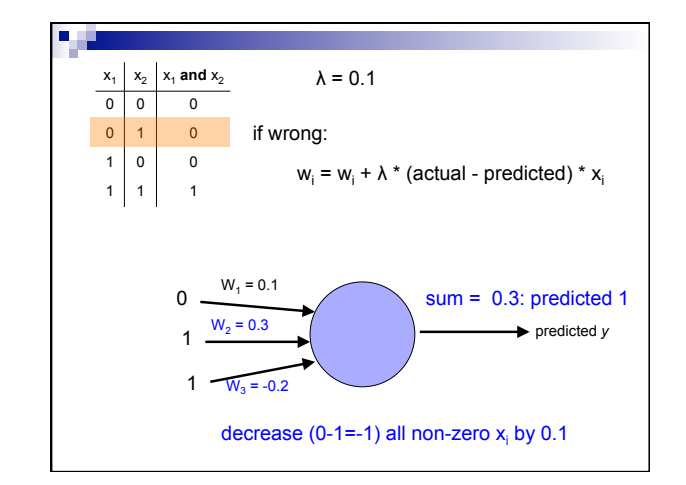

predicted *y* 

п

 $0$ . 1  $W_1 = 0.1$ 

 $λ = 0.1$ 

Right or wrong?

if wrong:

 $w_i = w_i + \lambda * (actual - predicted) * x_i$ 

 $1 - W_3 = -0.1$ 

 $W_2 = 0.4$ 

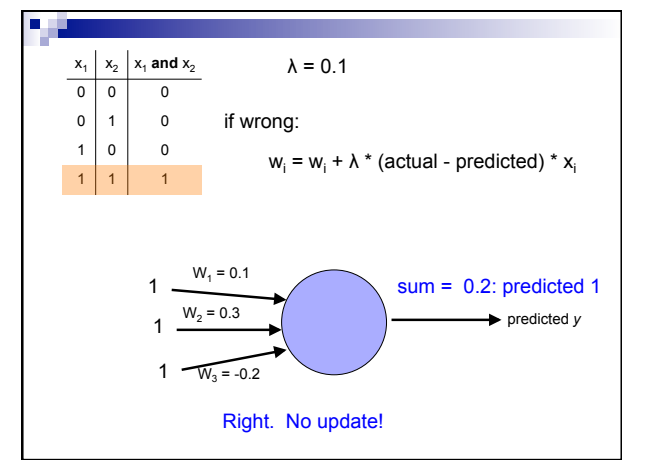

predicted *y* 

sum =  $0.3$ : predicted 1

 $w_i = w_i + \lambda * (actual - predicted) * x_i$ 

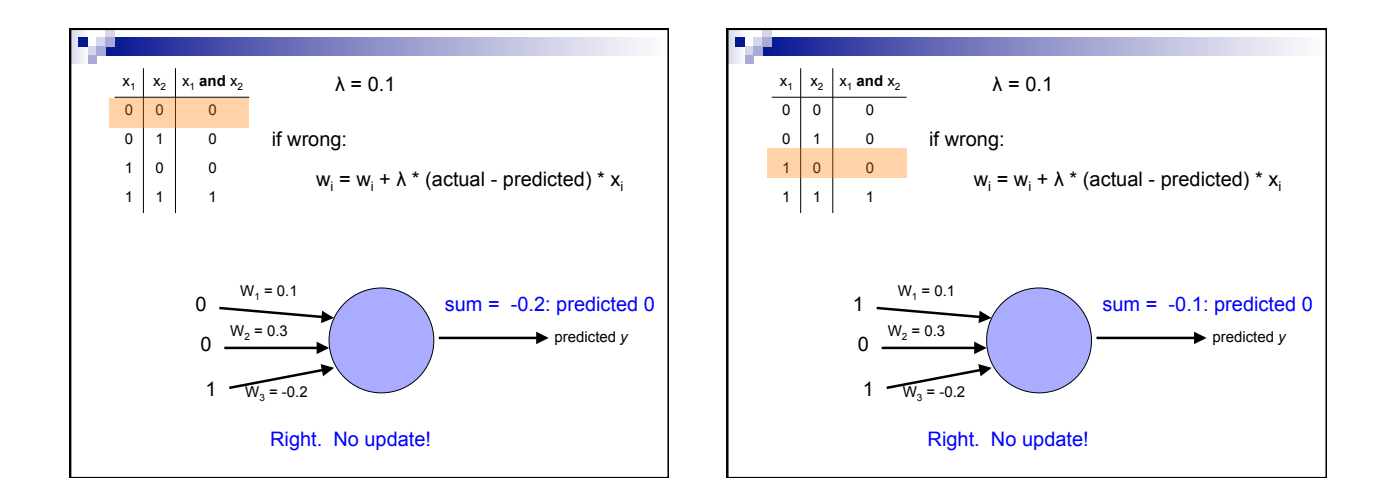

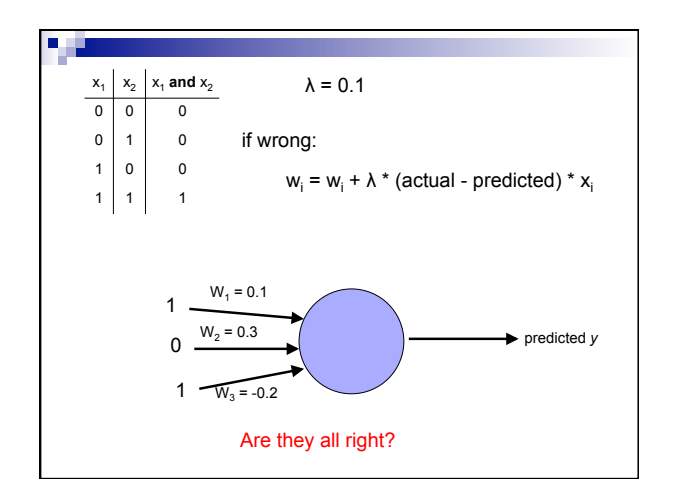

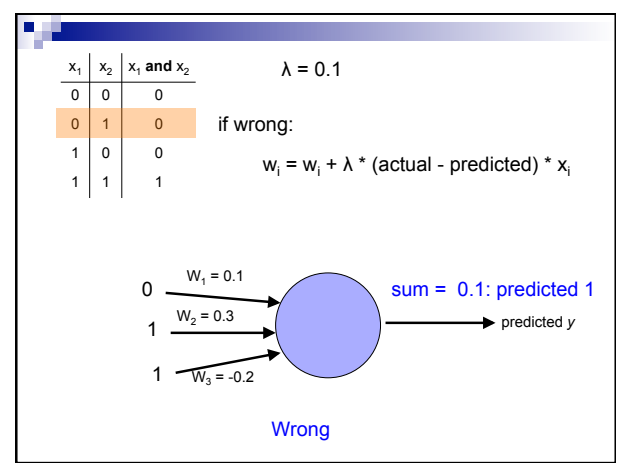

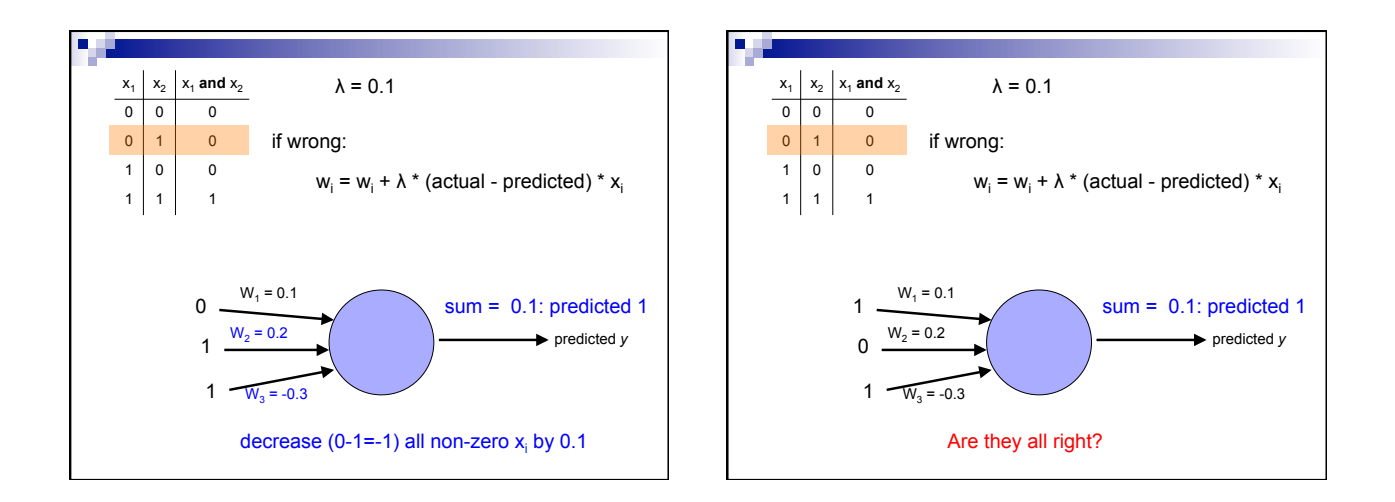

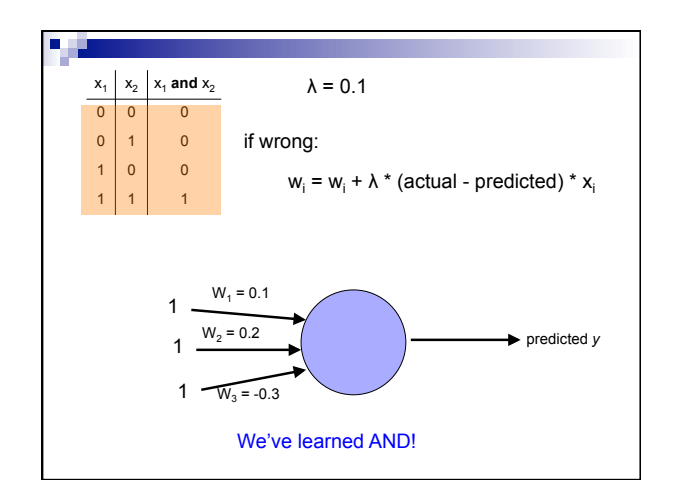

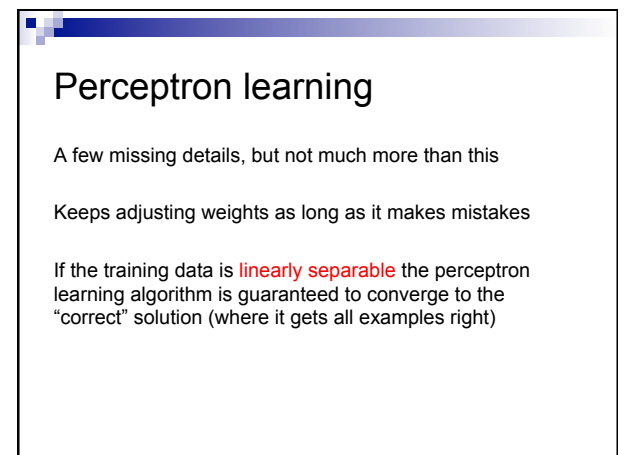

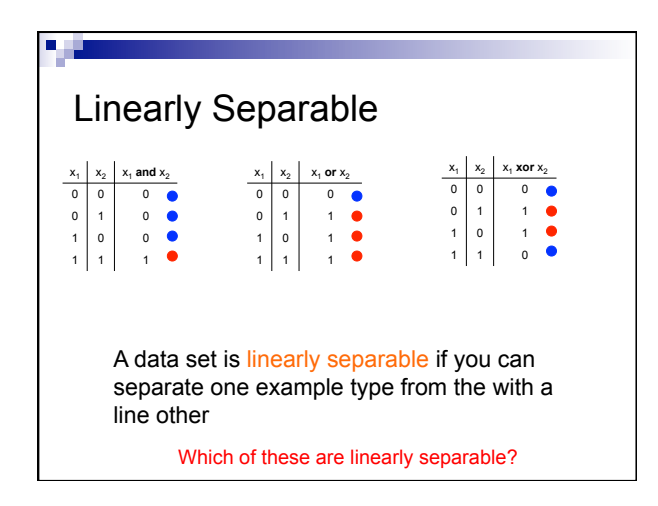

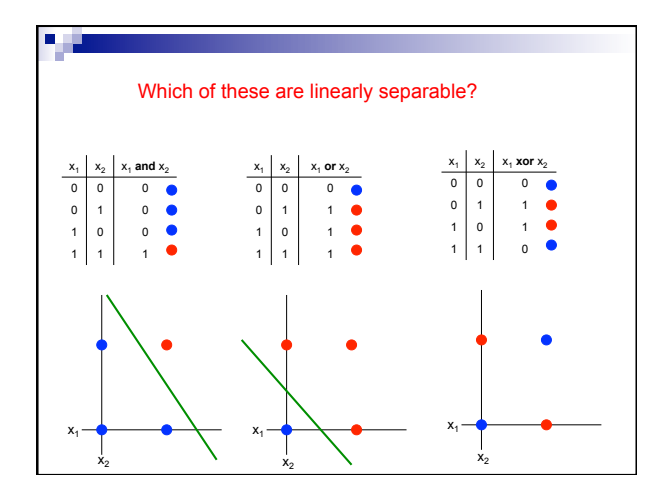

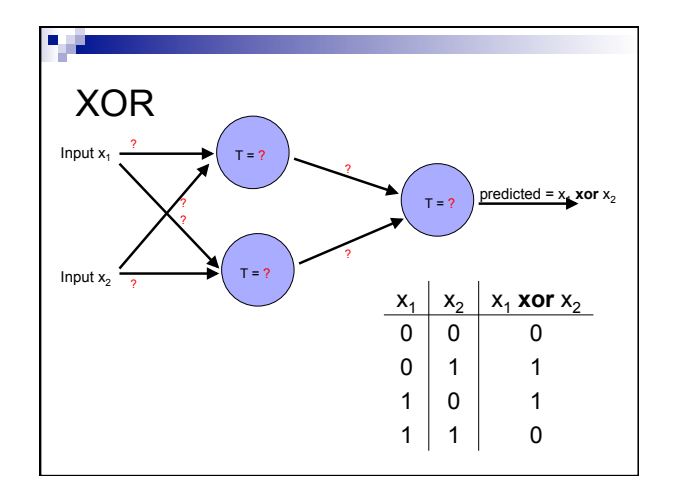

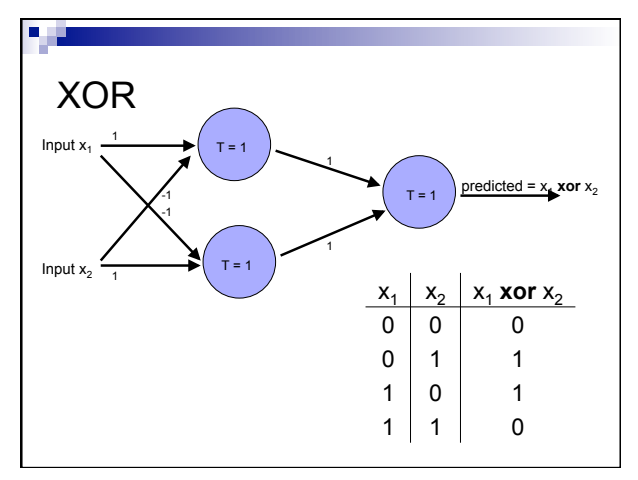

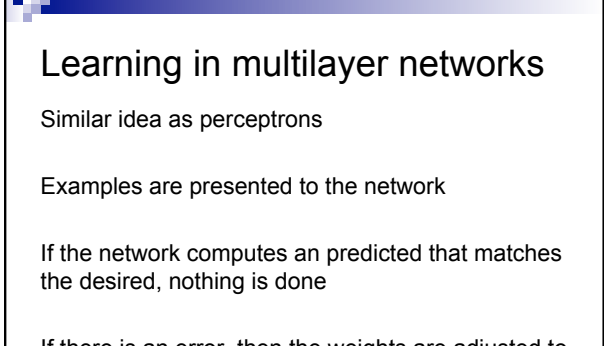

If there is an error, then the weights are adjusted to balance the error

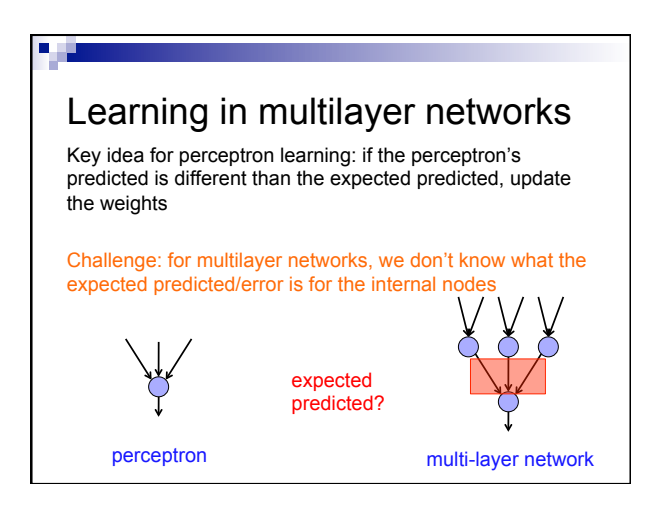

### Backpropagation

Say we get it wrong, and we now want to update the weights

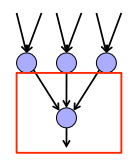

We can update this layer just as if it were a perceptron

Backpropagation

Say we get it wrong, and we now want to update the weights

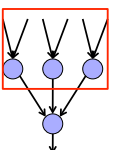

"back-propagate" the error (actual – predicted):

Assume all of these nodes were responsible for some of the error

How can we figure out how much they were responsible for?

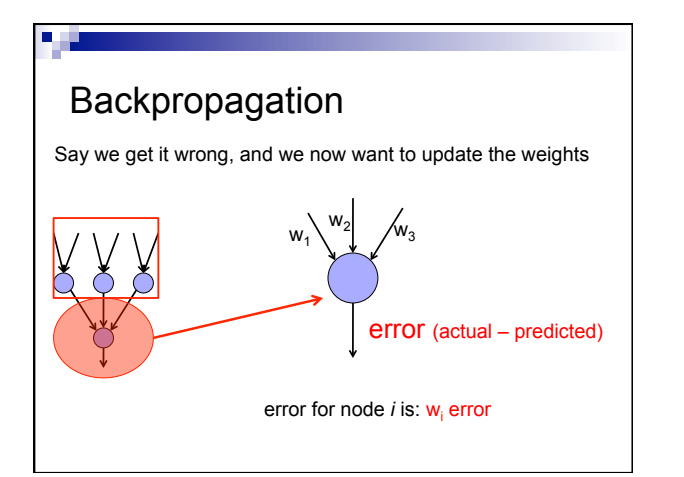

# Backpropagation Say we get it wrong, and we now want to update the weights

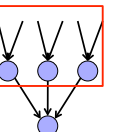

Update these weights and continue the process back through the network

### Backpropagation

calculate the error at the predicted layer

backpropagate the error up the network

Update the weights based on these errors

Can be shown that this is the appropriate thing to do based on our assumptions

That said, many neuroscientists don't think the brain does backpropagation of errors

## Neural network regression

Given enough hidden nodes, you can learn *any* function with a neural network

### Challenges:

- $\Box$  overfitting learning only the training data and not learning to generalize
- $\Box$  picking a network structure
- $\Box$  can require a lot of tweaking of parameters, preprocessing, etc.

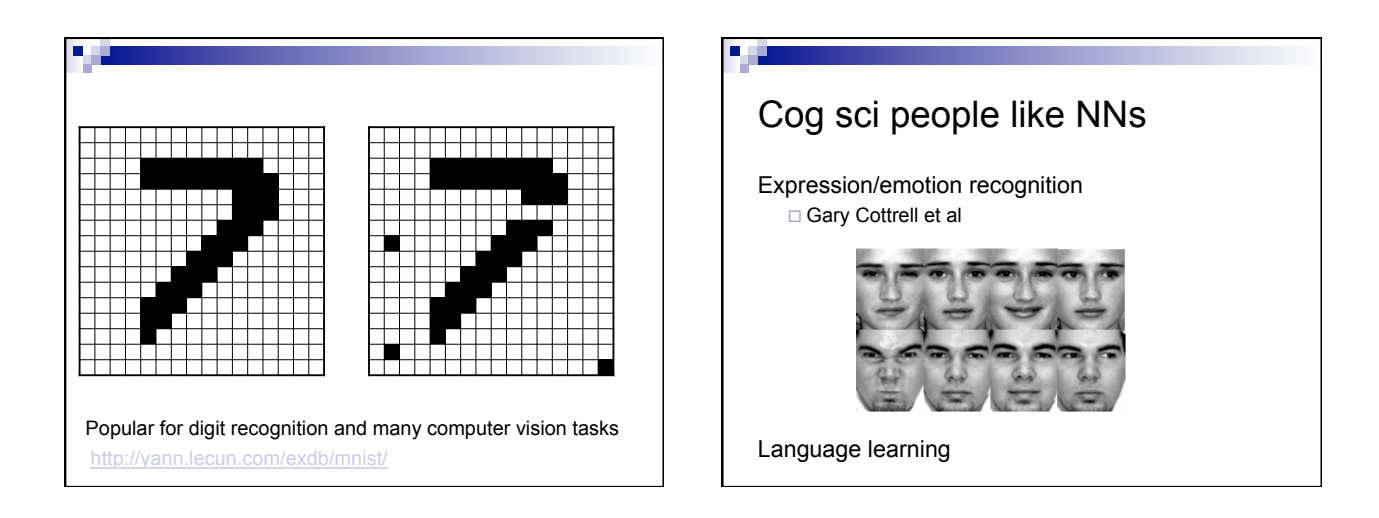

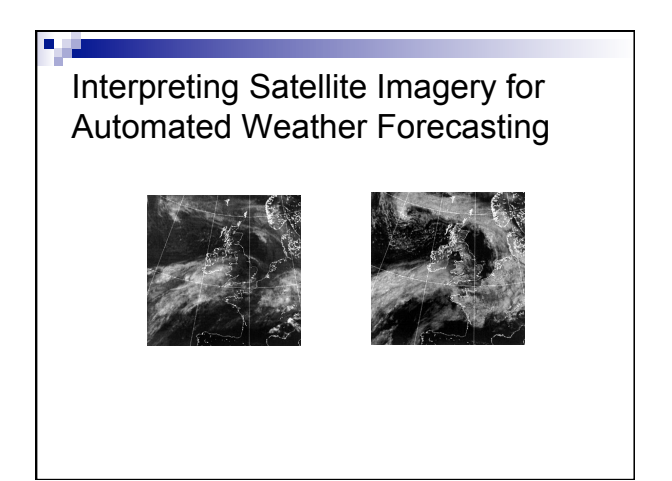

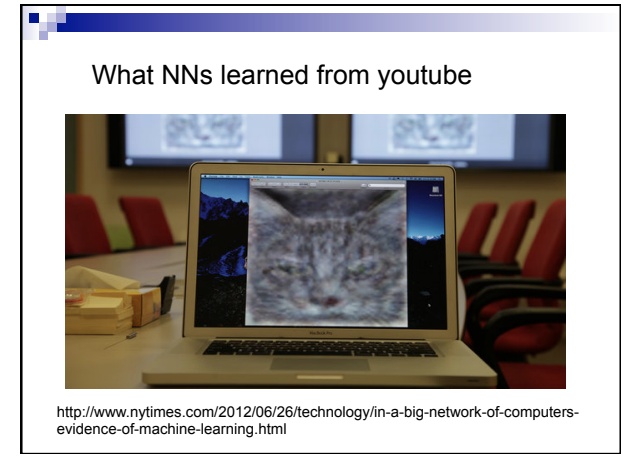

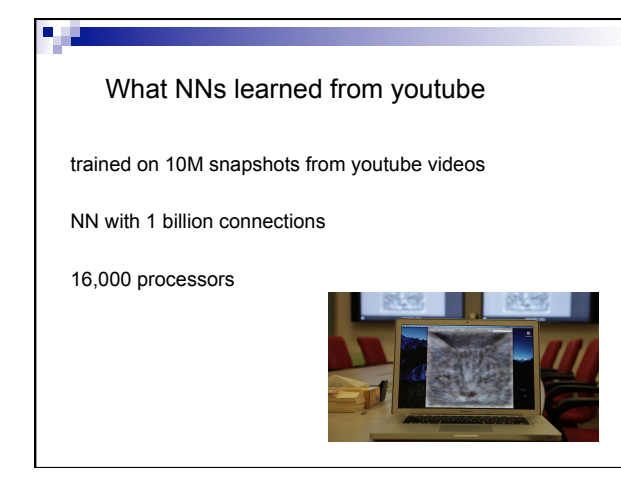

### **Summary**

Perceptrons, one layer networks, are insufficiently expressive

Multi-layer networks are sufficiently expressive and can be trained by error back-propogation

Many applications including speech, driving, hand written character recognition, fraud detection, driving, etc.

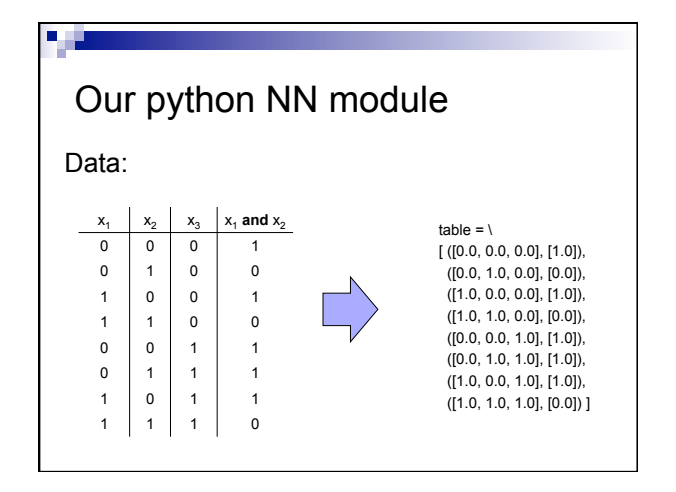

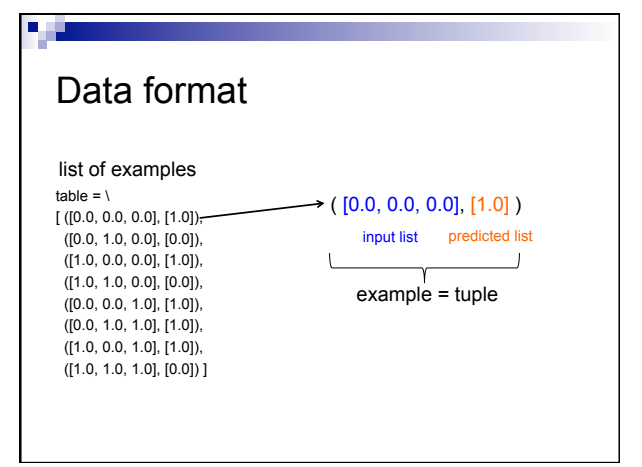

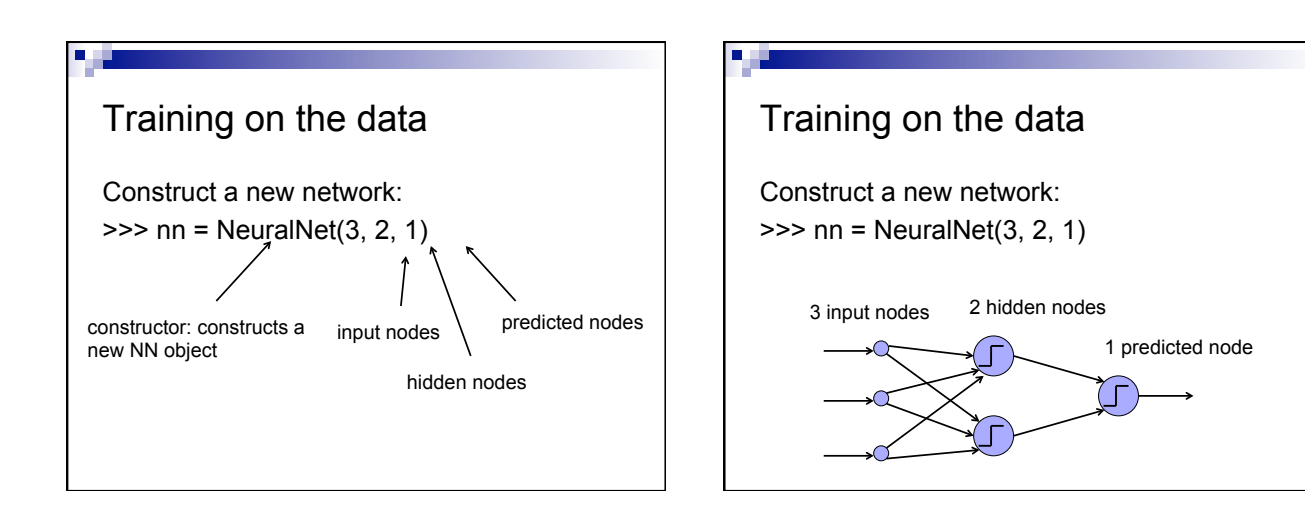

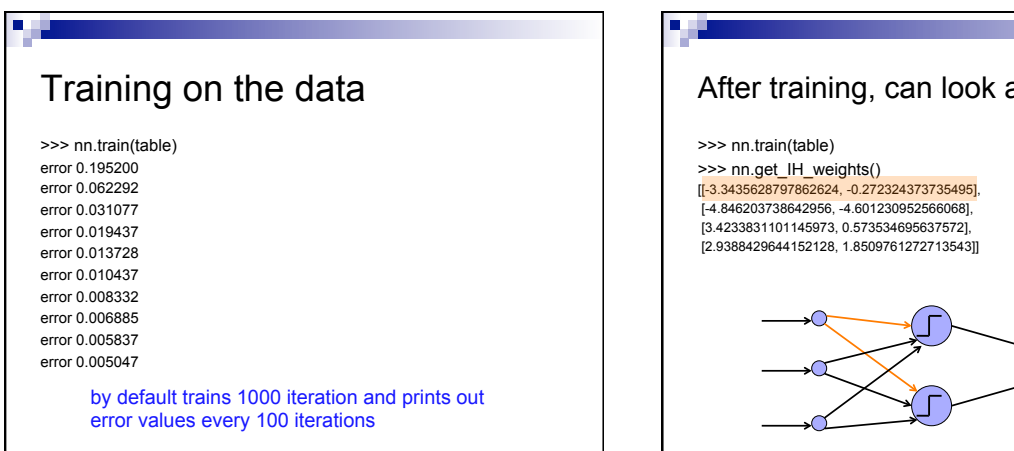

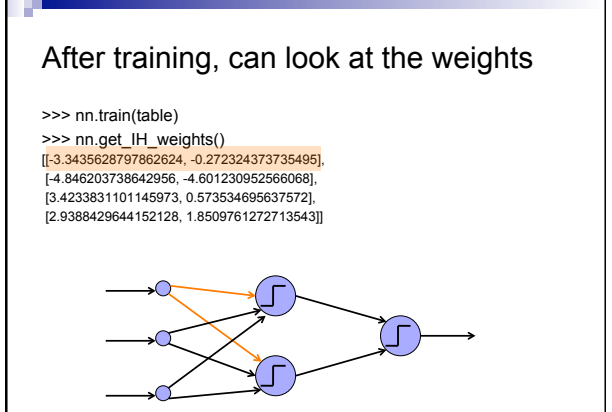

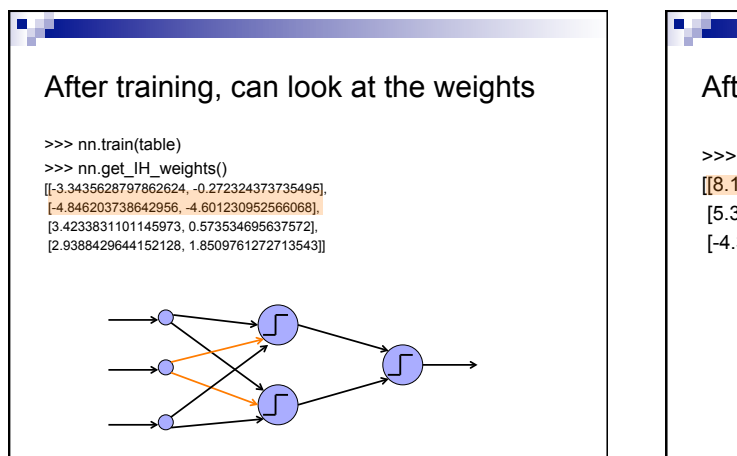

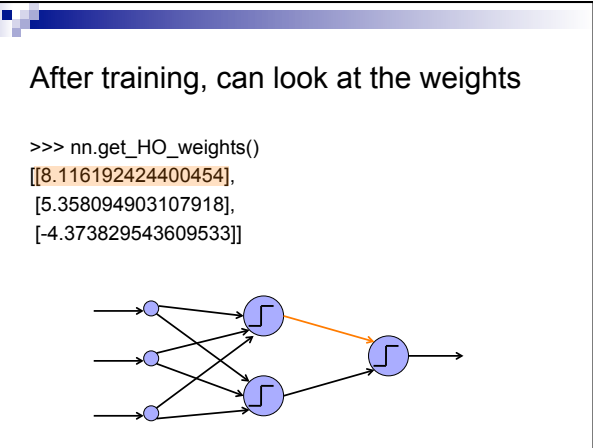

- ${\tt nn}.{\tt train}({\tt trainingData})$  carries out a training cycle. As specified earlier, the training data is a list of input-output pairs. There are four optional arguments to the train function: learningRate defaults to 0.5.
	- momentum<br>Factor defaults to 0.1. The idea of momentum is discussed in the next section. Set it to 0 to suppress the affect of the momentum in the calculation.
	- $\,$  iterations defaults to 1000. It specifies the number of passes over the training data. print<br>Interval defaults to 1000. It specifies the number of passes over the training data. print<br>Interval defaults to 100. The va
	- You may specify some, or all, of the optional arguments by name in the following format.

nn.train(trainingData,<br>
learningRate=0.8,<br>
momentumFactor=0.0,<br>
iterations=100,<br>
printInterval=5)

## Many parameters to play with  $\vert \vert$  Calling with optional parameters

>>> nn.train(table, iterations = 5, printInterval = 1) error 0.005033 error 0.005026 error 0.005019 error 0.005012 error 0.005005

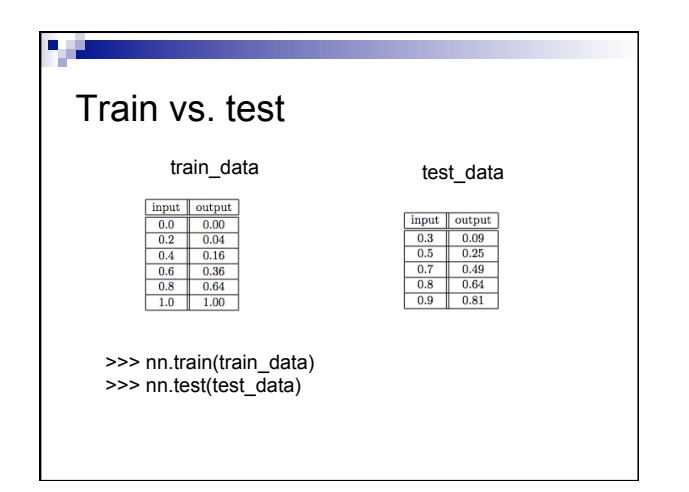

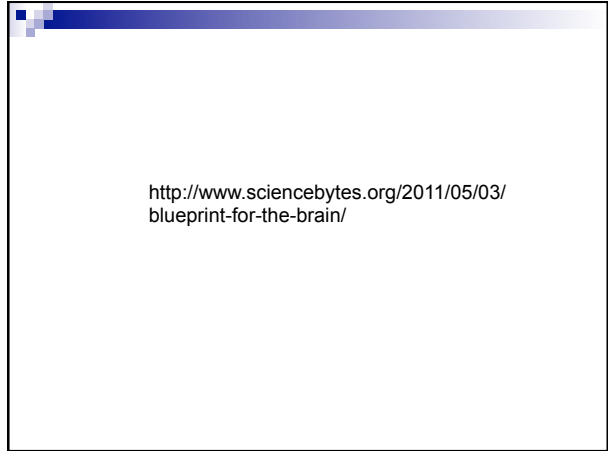